# **Ray tracing intro + camera**

#### **COMP575**

# **Overview**

- Homework
- $\bullet$  So far...
- Ray tracing intro

## **So far...**

- Color representation
	- RGB floats internally
	- RGB bytes stored
- Mesh representation
	- Wavefront OBJ files
	- $\circ$  Triangle index + more
- Scene representation
	- Flat list
- Camera and sampling
	- Simple sampling and reconstruction

# **Ray tracing overview**

- Visibility algorithm o Often used for rendering
- Input: objects, lights, camera
- Output: 2D image

# **Ray tracing overview**

- Simplified overview
- For each pixel...
	- Generate ray
	- Check if ray hits any objects
	- If ray hits, generate a color
	- Store color for the pixel

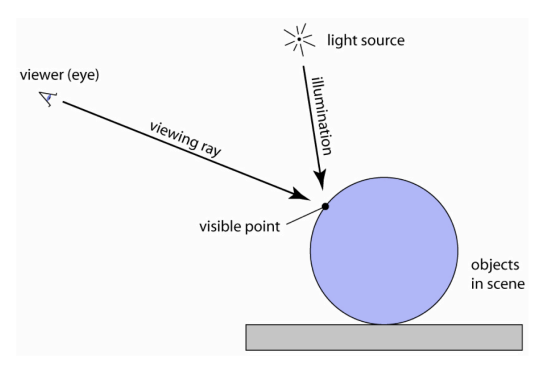

# **Ray tracing overview**

Ray generation

- Position camera in scene
- Create image plane
- Sample positions on image plane
- Create ray for each position

# **Ray tracing overview**

Check ray hits

- Loop over all objects
- Test ray object intersection
- Divide objects into groups
- Test group intersection, then object intersection

# **Ray tracing overview**

Get pixel color

- Record object hit data
- Use hit data and object color to get color
- Check if hit point is in shadow
- Reflect new ray if surface is mirror
- Other shader operations

## **Ray tracing overview**

Store pixel color

- Tone map color
- Apply gamma if desired
- Store image in memory/disk

# **Ray definition**

- Half line from point
- Has origin and direction
- Helpful to reference distances on ray

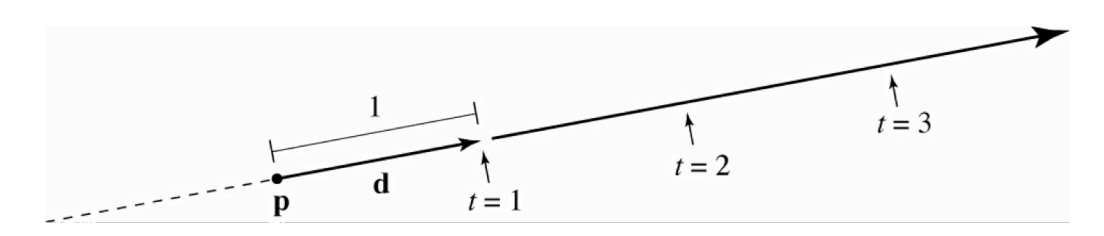

# **Ray definition**

3D parametric line  $\mathbf{r} = \mathbf{p} + t\mathbf{d}$  $$ 

- **r** is the set of points on the ray
- **p** is the origin (camera)
- **d** is ray direction *(s-e)*
- **e** and **s** are related to the camera (more later)
- *t* is the ray parameter ('length')

# **Ray generation**

- From camera discussion
	- Orthographic, perspective
	- o Image plane
	- View direction

# **Ray generation**

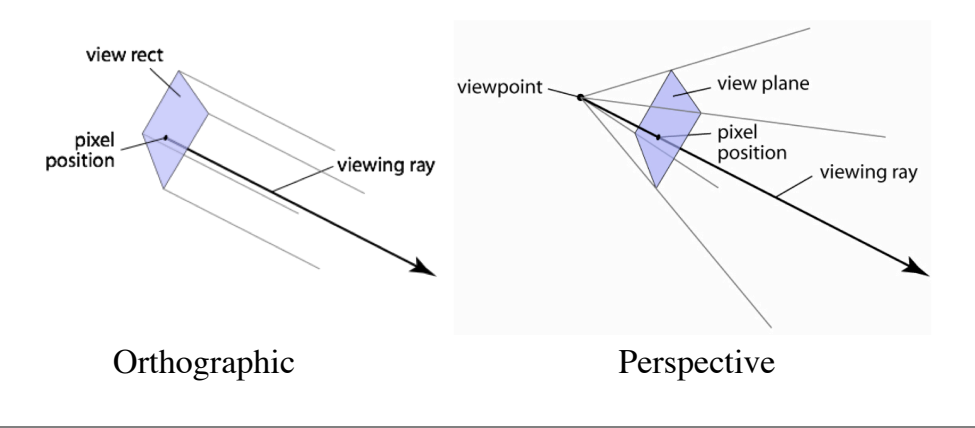

## **Ray generation**

- Orthonormal basis
	- Represents camera frame in 3D
	- 3 orthonormal vectors: **u**, **v**, **w**
	- Camera **across**, **up**, and **look** vectors
- Using right hand rule, **look** may be backwards

## **Ray generation**

Orthographic

- Compute point **s** on image plane
- Create ray using **s** as origin

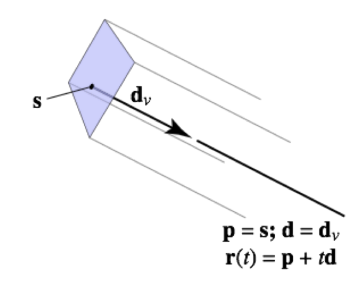

# **Ray generation**

Orthographic camera frame

 $\mathbf{s} = \mathbf{e} + u\mathbf{u} + v\mathbf{v}$  $\mathbf{p} = \mathbf{s}; \mathbf{d} = -\mathbf{w}$  $\mathbf{r}(t) = \mathbf{p} + t\mathbf{d}$ 

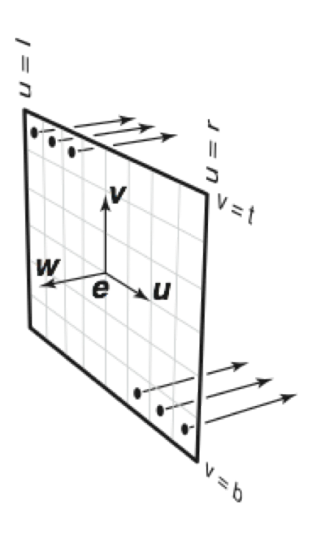

## **Ray generation**

#### Perspective

- Image plane is not at camera position
- Distance controls focal length/field of view
- **e** is origin, **s** controls direction

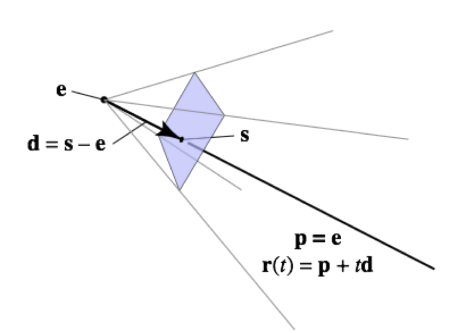

# **Ray generation**

#### Perspective camera frame

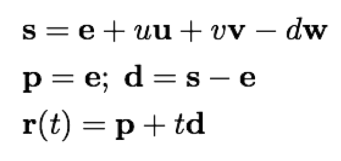

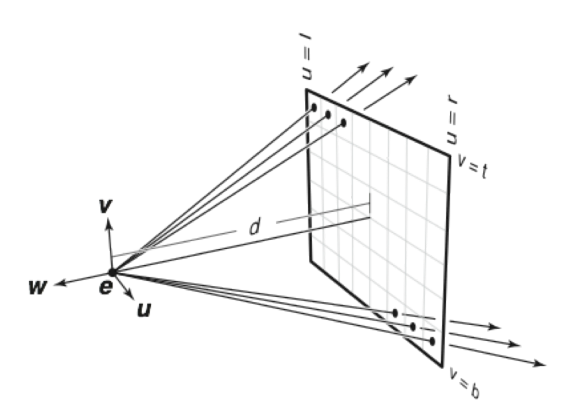

# **Ray generation**

- Image to camera mapping  $(u, v)$ 
	- *l* and *r* are the distance of the left and right edges
	- *t* and *b* are the distance of the top and bottom edges
	- $\circ$   $(i, j)$  is the position in the image

 $u = l + (r - l)(i + 0.5)/n_x$  $v = b + (t - b)(j + 0.5)/n_y$ 

## **Ray generation**

#### Image to camera mapping  $(u, v)$

 $u = l + (r - l)(i + 0.5)/n_x$  $v = b + (t - b)(j + 0.5)/n_y$ 

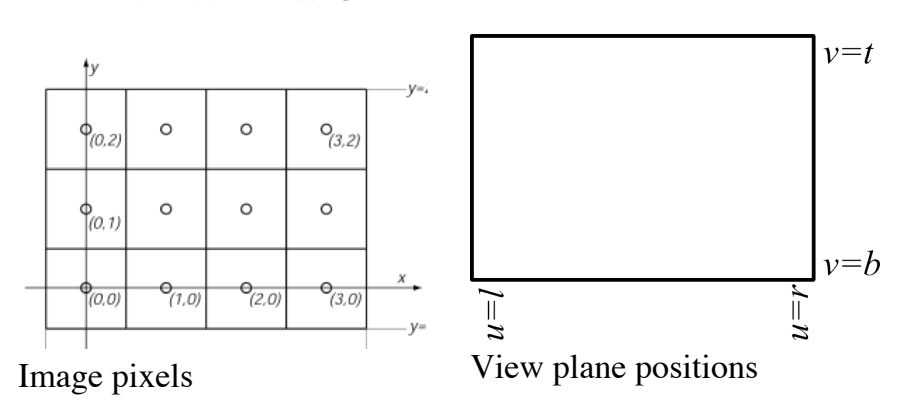

# **Object intersection**

- Intersect ray with sphere
	- Use quadratic formula to solve equation

$$
t = \frac{-\mathbf{d} \cdot (\mathbf{p} - \mathbf{c}) \pm \sqrt{(\mathbf{d} \cdot (\mathbf{p} - \mathbf{c}))^2 - (\mathbf{d} \cdot \mathbf{d}) ((\mathbf{p} - \mathbf{c}) \cdot (\mathbf{p} - \mathbf{c}) - R^2)}}{(\mathbf{d} \cdot \mathbf{d})}
$$

- **d** is the ray direction
- **p** is the ray origin
- **c** is the sphere center
- $\circ$  *R* is the sphere radius
- *t* is the ray parameter of the hit

### **Code overview**

- $\bullet$  Basic C++ code will be posted
	- OBJ loader
	- Starting vector class
- Starting color class
- SDL frontend

#### **Code overview**

- Helpful classes
	- Vector
	- Ray
	- Hit point data
	- Camera
	- Ray generator
	- 2D image buffer
	- Shape: spheres...
	- Material: surface color...
	- Light: intensity...
	- Color
	- Shader

### **Code Overview**

- Where to start?
	- Model camera
	- Generate rays
	- $\circ$  Print x, y, z as image
	- Must be able to load camera!
	- Use print outs or image dump to check

### **Code Overview**

- Write small functions!
- Test each part as you go

# **Code Overview**

- Load scenes
- Generate rays
- Sphere intersect
- Triangle intersect
- Color shading
- Shadows
- Reflections
- Image output
- Scene data
- Shape collection
- Material collection
- Light collection
- Ray tracer: single ray  $\circ$
- Ray renderer: ray loop  $\circ$
- Shape intersection  $\circ$
- Model loader
- Option loader
- Image save code
-